## COVID Self-Checker Student Instructions

## Download the UCF Mobile App

The UCF Mobile app is available for iOS and Android for smartphones and tablets. UCF Mobile can be downloaded at: [https://ucfmobile.ucf.edu](https://ucfmobile.ucf.edu/)

## Accessing the COVID Self-Checker within UCF Mobile

- 1. Open the UCF Mobile app.
- 2. On the **Select Your App Experience** screen, tap **Main Campus, UCF Downtown, Rosen Campus, or Health Sciences Campus\*.**

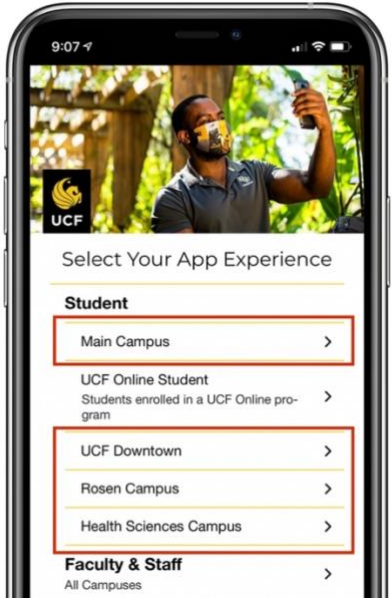

3. Inside the experience, tap the **COVID Self-Checker** icon.

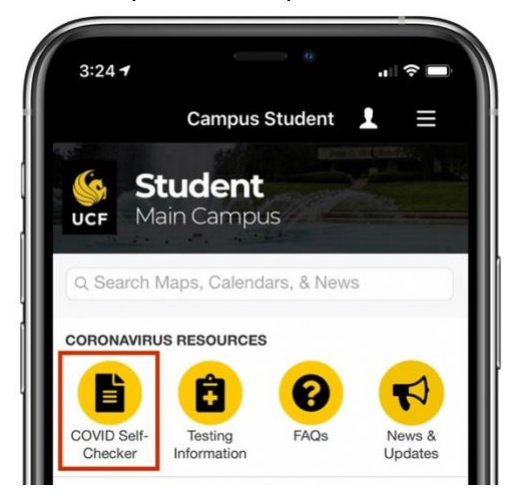

\*If already using another UCF Mobile app experience, tap the **Change App Experience** button at the bottom of the main screen of UCF Mobile to access the **Select Your App Experience** screen.

NOTE: The COVID Self-Checker is also available on the web at: [https://ucf.service-now.com/self\\_checker?id=student](https://ucf.service-now.com/self_checker?id=student)

## Completing the COVID Self-Checker

1. Tap the **COVID Self-Checker** icon.

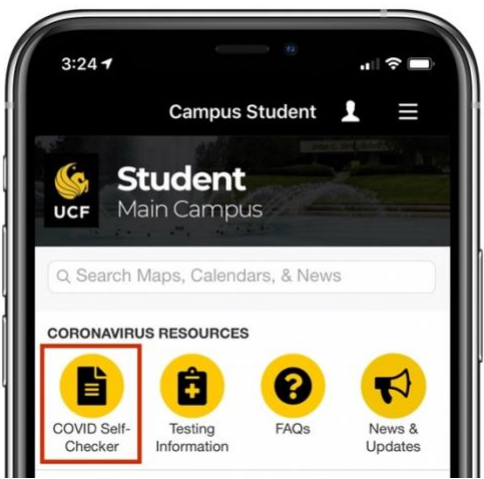

- 2. Log in to complete the self-screener with your UCF NID and Password.
- 3. The default self-checker language can be changed from English to Spanish.

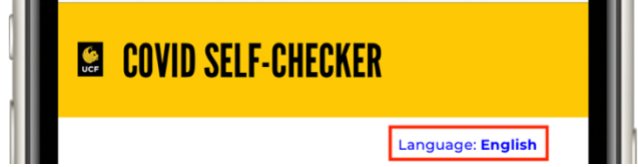

- 4. Complete the **COVID-19 Exposure Checker** and **Symptom Checker** sections.
- 5. Complete the **Student Information** section with the following information:
	- a. *Are you living in UCF campus housing?* 
		- i. If Yes, *select your residence location*
		- ii. NOTE: You will not need to fill this out again unless you change UCF residence location.
		- iii. If your residence location is not available, temporarily submit **No** to *Are you living in UCF campus housing?* and then submit a Technical Assistance Request located at the bottom of the questionnaire. The COVID Self-Checker support team will investigate adding the location.
	- b. *What building will you be going to first and at what time?* (Optional)
		- i. *Select Building*
		- ii. Enter your estimated time of arrival to this building
		- iii. NOTE: If your building is not available, please submit a Technical Assistance request
- 6. Submit the COVID Self-Checker.